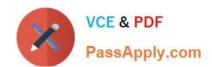

# MAYA12\_A<sup>Q&As</sup>

Maya 2012 Certified Associate Examination

# Pass Autodesk MAYA12\_A Exam with 100% Guarantee

Free Download Real Questions & Answers PDF and VCE file from:

https://www.passapply.com/maya12\_a.html

100% Passing Guarantee 100% Money Back Assurance

Following Questions and Answers are all new published by Autodesk Official Exam Center

- Instant Download After Purchase
- 100% Money Back Guarantee
- 365 Days Free Update
- 800,000+ Satisfied Customers

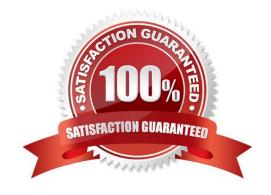

# https://www.passapply.com/maya12\_a.html 2024 Latest passapply MAYA12 A PDF and VCE dumps Download

#### **QUESTION 1**

Which statement is most accurate? DmapAutofocus...

- A. adjusts the size of the square grid of pixels that\\'s placed in front of the light for the first pass Raytrace Shadow calculation
- B. is the attribute that controls the focal point used in depth of field calculation
- C. controls the shadow anti-aliasing level used for the Raytrace Shadow calculation
- D. is the attribute that automatically controls where the Dmap will be focused.

Correct Answer: B

#### **QUESTION 2**

The ViewCube is an on-screen 3D navigation element that does which of the following?

- A. Creates a multicamera rig to navigate through your scene
- B. Provides feedback about stereo cameras and performs calculations to produce anaglyph images
- C. Enables you to quickly and easily switch between views.
- D. Provides feedback about the current camera view in relation to the 3D scene

Correct Answer: D

Reference:

http://www.autodesk.com/us/maya/2011help/index.html?url=./files/Viewing\_the\_scene\_Using\_the \_ViewCube.htm,topicNumber=d0e70082

## **QUESTION 3**

- "Swimming" is a potential problem with Projected textures. This is an effect where it looks like the animated object is moving or \\'swimming\\' through the texture. What can be done to fix this? Select all that apply.
- A. If the object is just transforming and not deforming, parent the 3D Placement node to the animated object
- B. If the object is deforming, you can use a Texture Reference object or convert the file to a 2D texture
- C. If the object is deforming, you can bake the deformation by using Edit > Keys > Bake Simulation

Correct Answer: AB

Reference:

http://www.autodesk.com/us/maya/2011help/index.html?url=./files/Viewing\_the\_scene\_Using\_the\_ViewCube.htm,topicNumber=d0e70082

# https://www.passapply.com/maya12\_a.html 2024 Latest passapply MAYA12\_A PDF and VCE dumps Download

## **QUESTION 4**

When choosing an NISC Video Image preset, in addition to image width and height, which other setting is changed

- A. Pixel Aspect Ratio
- B. Renderable Camera
- C. File format becomes TGA
- D. Device Aspect Ratio

Correct Answer: A

#### **QUESTION 5**

Which is the correct method to make the current transformations on the selected object be the object\\'s zero position

- A. Edit>Delete option
- B. Modify>Freeze Transformations option.
- C. Modify>Delete Attribute Transformations option.
- D. Skeleton>OrientJoint>Freeze Transformations option

Correct Answer: B

Reference: http://www.arch.columbia.edu/work/courses/visual-studies/fudd/maya-tutorial-02 (step 7)

MAYA12 A PDF Dumps

MAYA12 A Exam Questions MAYA12 A Braindumps